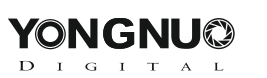

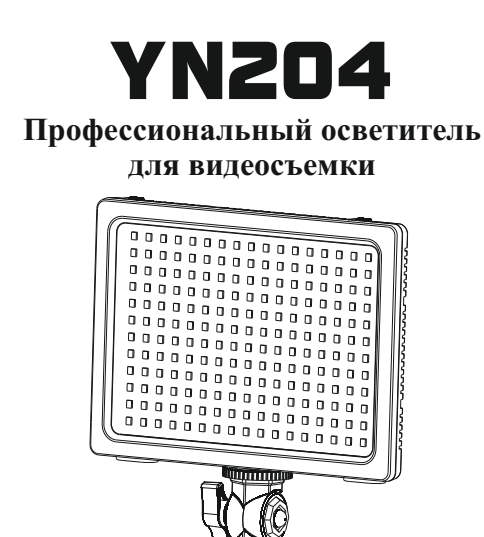

# **Руководство пользователя**

**Благодарим вас за выбор светодиодного осветителя для видеосъемки YN204. Перед использованием устройства внимательно прочтите данное руководство и сохраните его для последующего использования.**

# **I. Знакомство с функциональностью**

- В осветителе YN204 используются светодиоды SMD, что позволяет џ реализовать более мягкий свет и обеспечить больший угол освещения.
- Высокий индекс цветопередачи CRI (>95) осветителя позволяет идеально воспроизводить цвет объекта съемки.
- Осветитель YN204 оснащен двумя сетевыми входами, т.е. может џ работать от литиевого аккумулятора типа NP-F и внешнего источника питания.
- В осветителе используется запатентованная компанией Yongnuo џ технология управления с помощью светодиодов, что позволяет эффективно предупредить появление волн и стробоскопических вспышек.
- Осветитель YN204 оснащен кронштейном L-типа для регулировки џ угла наклона.
- Осветитель поддерживает функцию плавной регулировки цветовой џ температуры 3 200-5 500 К.
- Доступна возможность объединения нескольких осветителей в одну џ большую панель.

# **II. Характеристики**

Источник освещения: 204 светодиода SMD Цветовая температура: 3 200-5 500 К Мощность: 12 Вт Средний срок службы: 50 000 часов

100% яркость (LUX): 1300 (0,5 м для 5 500 К) / 1200 (0,5 м для 3 200 К) Диапазон возможных значений яркости: 10...100%

Индекс цветопередачи: ≥ 95

Размер: 174\*131\*19,6 мм (без учета кронштейна L-типа) Вес: 261 г

Питание: Один литиевый аккумулятор типа NP-F или внешний источник питания (приобретается отдельно)

Комплект поставки: Светодиодный осветитель (1 шт), кронштейн L-типа (1 шт), опорная мини-площадка (1 шт), чехол (1 шт), руководство пользователя (1 шт), соединительные винты (2 шт).

**Все приведенные в этом руководстве данные получены в результате замеров, выполненных компанией Yongnuo. Характеристики и дизайн могут быть изменены без предупреждения и каких-либо обязательств со стороны производителя.**

### **III. Наименование компонентов**

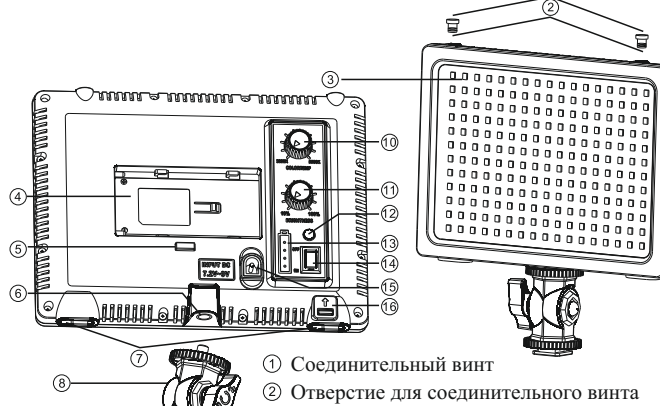

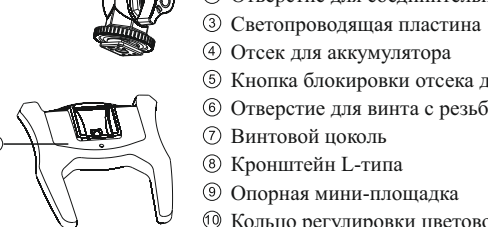

Кнопка блокировки отсека для аккумулятора

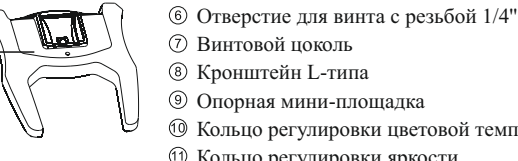

- Кольцо регулировки цветовой температуры
- Кольцо регулировки яркости Кнопка проверки уровня заряда аккумулятора

- Индикатор уровня заряда аккумулятора
- Кнопка включения
- Разъем для внешнего источника питания
- Фиксатор для соединения элементов

# **IV. Установка аккумулятора**

Осветитель YN204 может работать от литиевого аккумулятора типа NP-F или внешнего источника питания. Рекомендуется использовать литиевый аккумулятор Yongnuo NP-F750/NP-F970.

# **1. Установка аккумулятора**

Установите аккумулятор в специальный отсек в направлении, указанном стрелками.

### **2. Снятие аккумулятора**

После завершения работы с устройством нажмите кнопку блокировки отсека для аккумулятора и извлеките литиевый аккумулятор.

### **V. Установка на кронштейн L-типа**

Как показано на рисунке, вставьте винт кронштейна с резьбой 1/4'' в отверстие диаметром 1/4'' в нижней части осветителя и закрутите фиксирующее кольцо в верхней части кронштейна.

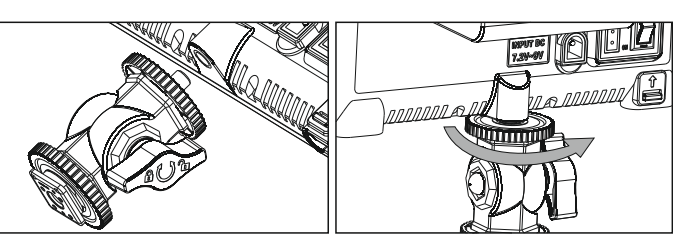

# **VI. Установка осветителя**

Осветитель устанавливается одним из следующих способов: а) Крепление на "горячий башмак" камеры или установка на стол с помощью опорной мини-площадки.

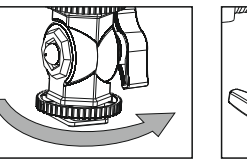

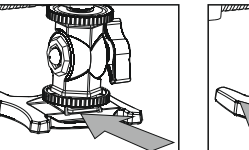

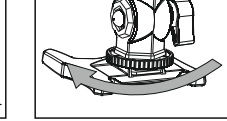

1. Поверните фиксирующее 2. Вставьте осветитель в кольцо в нижней части кронштейна в направлении, или установите на опорную указанном стрелкой. "горячий башмак" камеры мини-площадку.

3. Закрутите фиксирующее

кольцо.

б) Установка на штатив

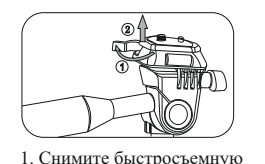

площадку

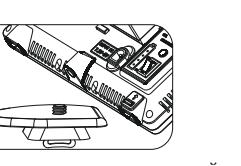

2. Вставьте винт, расположенный на быстросъемной площадке, 3. Зафиксируйте в гнездо осветителя диаметром осветитель на

штативе.

**VII. Регулировка угла наклона осветителя** Угол наклона осветителя настраивается с помощью регулировочного кольца на кронштейне L-типа.

 $1/4"$ 

### **VIII. Работа с устройством 1. Включение** Чтобы включить осветитель, установите переключатель в положение ON.

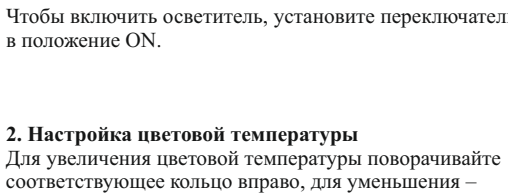

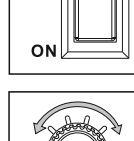

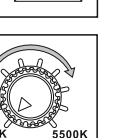

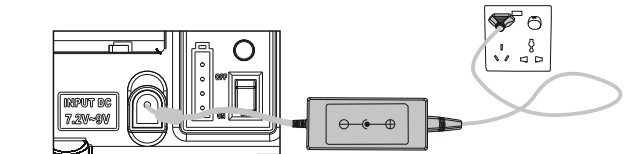

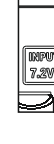

- 
- 
- 

влево. Диапазон возможных значений цветовой

температуры – 3 200-5 500 К.

**3. Настройка яркости**

Для увеличения яркости поворачивайте соответствующее кольцо вправо, для уменьшения – влево. Диапазон возможных значений яркости – 10-100%.

**4. Проверка уровня заряда батареи**

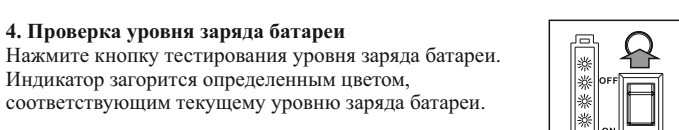

Индикатор загорится определенным цветом,

# **5. Выключение устройства**

После завершения работы с устройством установите переключатель в положение OFF, извлеките аккумулятор или отключите внешний источник питания.

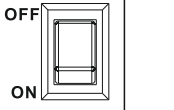

## **IX . Соединение нескольких осветителей в одну панель**

Чтобы увеличить угол освещения, можно приобрести несколько

- осветителей YN204 и соединить их в одну большую панель.
- 1. Вставьте 2 соединительных винта в
- соответствующие гнезда осветителя.
- 2. Установите осветитель B в винтовой
- цоколь осветителя A, как показано на рисунке. Щелчок свидетельствует об успешном соединении.
- 3. Чтобы разъединить осветители, отогните фиксаторы и сдвиньте осветитель в направлении, указанном стрелкой.

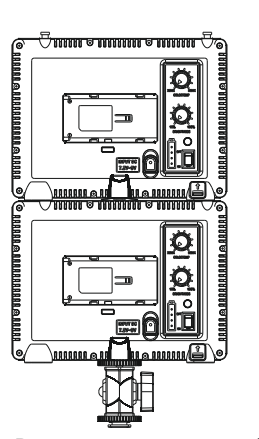

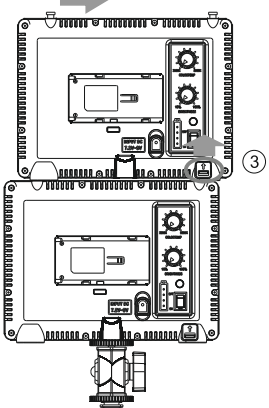

Результат соединения. Отсоединение осветителей.

## **X. Внешний источник питания**

Чтобы продлить срок службы осветителя YN204, рекомендуется использовать сетевой адаптер компании Yongnuo. При использовании внешнего источника питания осветитель автоматически перестает питаться от встроенного аккумулятора, при этом сам аккумулятор начинает заряжаться от источника питания. Входное напряжение сетевого адаптера составляет 7,2-9 В, сила тока не менее 2 А.

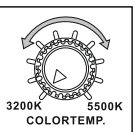

## **XI. Напоминание о низком уровне заряда батареи**

Если уровень заряда батареи достигает минимально возможного значения, индикатор мигнет один раз, предупреждая о том, что необходимо как можно скорее зарядить аккумулятор или заменить его.

# **XII. Устранение неполадок**

1. Переключатель установлен в положение ON, но осветитель

не включается.

Причина 1: Низкий уровень заряда батареи.

Вставьте новый аккумулятор или подключите внешний источник питания.

Причина 2: Неправильно подсоединен сетевой кабель. Подключите сетевой адаптер.

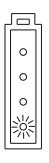

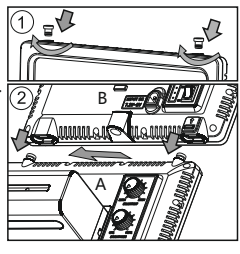

**BRIGHTNESS**